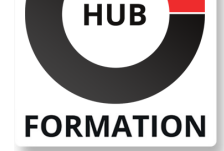

#### **ET METIERS DE L'INFORMATIQUE**

# Formation Réaliser un cahier des charges

N° ACTIVITÉ : 11 92 18558 92 TÉLÉPHONE : 01 85 77 07 07 E-MAIL : inscription@hubformation.com

Ce stage vous montrera comment réaliser un cahier des charges pour les projets informatiques de gestion. Il vous apprendra notamment à choisir le bon niveau de description ainsi qu'à identifier les bons niveaux de granularité.

### **Objectifs**

Décrire les principales fonctions d'une application à développer avec UML

Rédiger les différents clauses d'un cahier des charges pour le développement d'un logiciel 

| Décrire le plan de développement et les exigences sur le suivi du projet dans le cahier des charges 

| Alimenter un cahier des charges spécifiques (intégration, Web...)

### Public

Toute personne devant participer à la rédaction d'un cahier des charges :

| maîtres d'ouvrage 

- assistants maîtrise d'ouvrage
- | maîtres d'oeuvre devant accompagner les maîtrises d'ouvrage

# **Prérequis**

| Aucune connaissance particulière

## Programme de la formation

#### **Cahier des charges : objectif et typologie**

| Exprimer un besoin, contractualiser une relation. | Les types de cahier des charges. Positionnement des cahiers des charges. Les

cycles de vie. 

| Les acteurs concernés. Maîtrise d'ouvrage et maîtrise d'oeuvre. Rôle et responsabilité. Validation et décision. 

Rôle des pilotes dans le cahier des charges.

| Rôle des utilisateurs. Rôle des experts.

#### **Contenu du cahier des charges**

| Rubriques standard. 

| Les clauses techniques, contexte du projet, description du besoin, les contraintes, les acteurs. 

| Les clauses juridiques.

#### **Cas d'un cahier des charges pour le développement d'un logiciel**

| Une démarche pour définir le système d'information cible. Diagnostic de l'existant. | La description du contexte, des données, des processus métier, du workflow. Description des fonctions de la future application, l'architecture technique et logicielle. 

| Définition du produit attendu en termes de qualité. 

Les techniques de représentation. Des méthodes et des diagrammes. Modèles UML, Merise. 

| La participation à l'expression des besoins. Les acteurs, les techniques de travail participatif. 

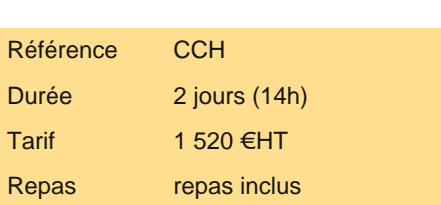

# **SESSIONS** PROGRAMMÉES

A DISTANCE (FRA)

du 26 au 27 mai 2025

#### PARIS

du 19 au 20 mai 2025

#### AIX-EN-PROVENCE

du 26 au 27 mai 2025

#### BORDEAUX

du 26 au 27 mai 2025

#### LILLE

du 26 au 27 mai 2025

#### **LYON**

du 26 au 27 mai 2025

### **NANTES**

du 26 au 27 mai 2025

SOPHIA-ANTIPOLIS

du 26 au 27 mai 2025

#### **STRASBOURG**

du 26 au 27 mai 2025

#### TOULOUSE

du 26 au 27 mai 2025

VOIR TOUTES LES DATES

#### **La stratégie de développement**

| Comment établir une stratégie ? Evaluation des risques, réduction des risques. 

| Plan de développement, mesures d'accompagnement, ordonnancement, mise en place des structures. 

- Découpage en projet, en lot.
- Planification globale. Exigences sur le suivi du projet.
- Demande de prestations complémentaires (travaux de recette fonctionnelle, migration des données...).

| Travaux pratiques Evaluation et stratégie de développement.

#### **Autres cahiers des charges**

- Cas d'un cahier des charges progiciel.
- Rubriques d'un cahier des charges d'intégration.
- Cas d'une solution Web. Les rubriques spécifiques.
- | Cas d'un cahier des charges pour la maîtrise d'ouvrage.

#### Méthode pédagogique

Chaque participant travaille sur un poste informatique qui lui est dédié. Un support de cours lui est remis soit en début soit en fin de cours. La théorie est complétée par des cas pratiques ou exercices corrigés et discutés avec le formateur. Le formateur projette une présentation pour animer la formation et reste disponible pour répondre à toutes les questions.

### Méthode d'évaluation

Tout au long de la formation, les exercices et mises en situation permettent de valider et contrôler les acquis du stagiaire. En fin de formation, le stagiaire complète un QCM d'auto-évaluation.

#### Suivre cette formation à distance

Voici les prérequis techniques pour pouvoir suivre le cours à distance :

| Un ordinateur avec webcam, micro, haut-parleur et un navigateur (de préférence Chrome ou Firefox). Un casque n'est pas nécessaire suivant l'environnement.

| Une connexion Internet de type ADSL ou supérieure. Attention, une connexion Internet ne permettant pas, par exemple, de recevoir la télévision par Internet, ne sera pas suffisante, cela engendrera des déconnexions intempestives du stagiaire et dérangera toute la classe.

| Privilégier une connexion filaire plutôt que le Wifi.

| Avoir accès au poste depuis lequel vous suivrez le cours à distance au moins 2 jours avant la formation pour effectuer les tests de connexion préalables.

| Votre numéro de téléphone portable (pour l'envoi du mot de passe d'accès aux supports de cours et pour une messagerie instantanée autre que celle intégrée à la classe virtuelle).

| Selon la formation, une configuration spécifique de votre machine peut être attendue, merci de nous contacter.

| Pour les formations incluant le passage d'une certification la dernière journée, un voucher vous est fourni pour passer l'examen en ligne.

| Pour les formations logiciel (Adobe, Microsoft Office...), il est nécessaire d'avoir le logiciel installé sur votre machine, nous ne fournissons pas de licence ou de version test.

| Horaires identiques au présentiel.

### Accessibilité

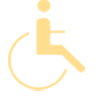

Les sessions de formation se déroulent sur des sites différents selon les villes ou les dates, merci de nous contacter pour vérifier l'accessibilité aux personnes à mobilité réduite.

Pour tout besoin spécifique (vue, audition...), veuillez nous contacter au 01 85 77 07 07.